# An S4 Object structure for emulation The approximation of complex functions

### Rachel Oxlade

Department of Mathematical Sciences University of Durham

Supervised by Peter Craig and Michael Goldstein

With thanks to CRISM for sponsorship and NERC for funding

August 15, 2011

<span id="page-0-0"></span> $\left\{ \begin{array}{ccc} \square & \rightarrow & \left\{ \bigoplus \bullet & \leftarrow \Xi \right\} & \rightarrow & \left\{ \begin{array}{ccc} \Xi & \rightarrow & \leftarrow \end{array} \right. \end{array} \right.$ 

### Computer models are examples of complex functions over high dimensions that are slow to evaluate.

### We would like to **predict** a model's behaviour without running the model.

An emulator is a statistical representation of a complex function

Rachel Oxlade [An S4 Object structure for emulation](#page-0-0)

イロメ イ母メ イヨメ イヨメー

An emulator is a statistical representation of a complex function

For a collection  $\tilde{x}$  of input points it gives us

- **Example 2** a **probability distribution** for the function's value,  $s(\tilde{x})$
- $\triangleright$  conditional on some known function values,  $(x, s(x))$

We stipulate that

- **Example 2** at 'training points', where we know  $s(x)$ , the emulator gives the same value, with certainty
- $\triangleright$  at other points, the approximation should be 'plausible', and reflect our uncertainty.

イロメ イ押メ イヨメ イヨメー

We represent the function's value for input  $x$  as

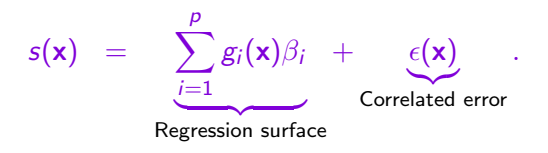

 $\triangleright$  The regression surface captures the general trend

 $\blacktriangleright$  The correlated error term forces the emulator to interpolate the training data

 $(1 - \epsilon)$  and  $(1 - \epsilon)$  and  $(1 - \epsilon)$ 

- $\triangleright$  Encapsulation information that belongs together is collected as one object
- $\triangleright$  Efficiency time-consuming computations can be performed just once
- $\triangleright$  Tidiness changes and additions to code are simpler to make
- $\triangleright$  Methods objects can be created from various beginnings using multiple dispatch

イロメ イ母メ イヨメ イヨメート

How it works (or how it should work...)

Crudely, there are three stages to emulation

- 1. Collect function data, with which to train the emulator
- 2. Make choices about the emulator: regression functions, correlated error behaviour
- 3. Use the emulator to predict new function values.

This leads to three stages in the code:

1. data.object <-

model.data(input and output data, function information)

2. emulator.object <-

emu.model(data.object, regression and correlation choices)

3. prediction.object <-

emu.predict(**emulator.object**, new input points)

An overview

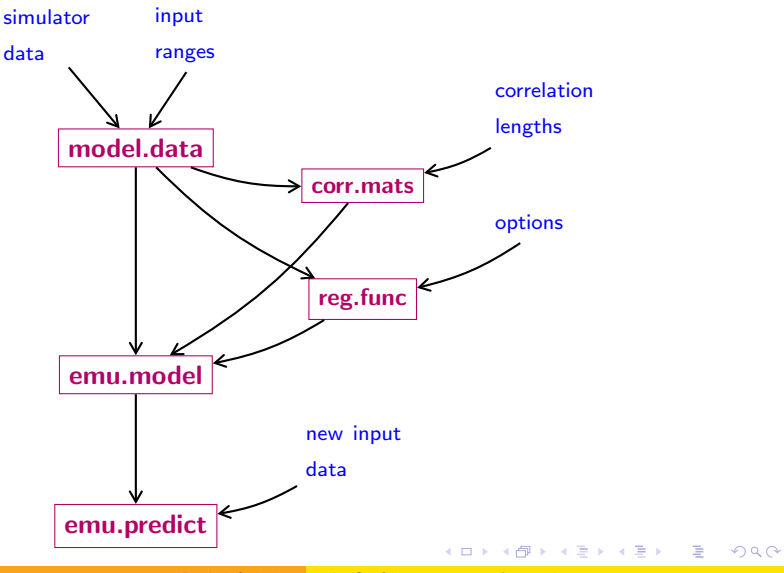

Organising model data

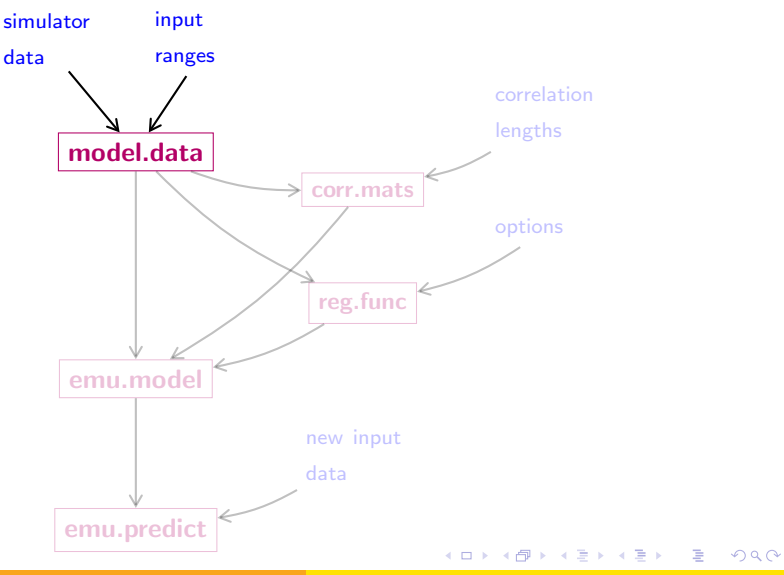

#### "model.data"

Ingredients :

- $\triangleright$  function data (possibly containing output values too)
- $\blacktriangleright$  ranges for input variables

Slots:

- $\triangleright$  input: a data frame of input values
- $\triangleright$  oldrange: a data.frame of input ranges
- $\triangleright$  (optional) outvec and outname: output data

"rescale" - a method for "model.data"

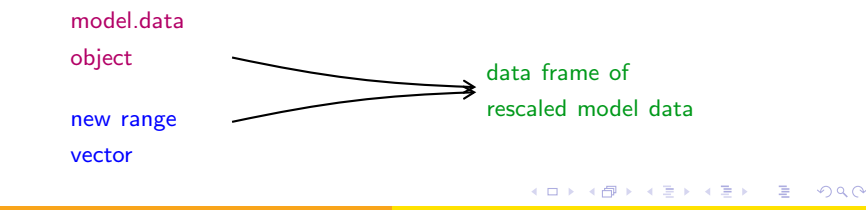

#### How the data fits into the structure

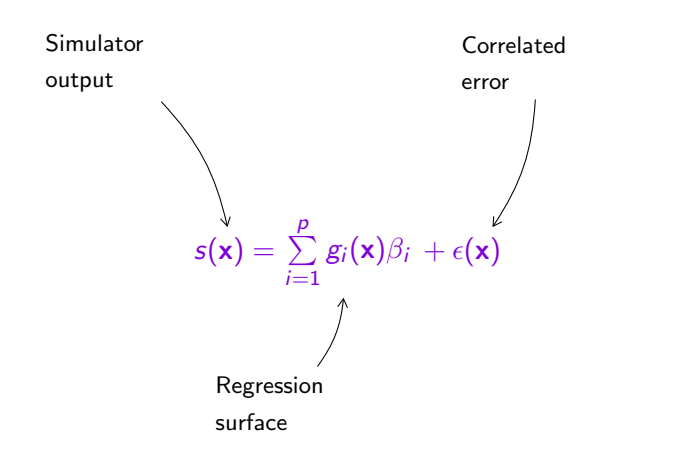

Rachel Oxlade [An S4 Object structure for emulation](#page-0-0)

イロメ イ団メ イ君メ イ君メー

目

 $299$ 

#### "reg.func" - regression functions

- $\blacktriangleright$  How many inputs should be active?
- $\blacktriangleright$  Should the inputs be transformed?
- $\blacktriangleright$  What order polynomial?
- $\blacktriangleright$  How would we like to choose terms?
- $\blacktriangleright$  Do we already know what functions we'd like?

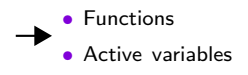

イロメ イ押メ イヨメ イヨメー

 $2990$ 

重

$$
s(\mathbf{x}) = \sum_{i=1}^{p} g_i(\mathbf{x}) \beta_i + \epsilon(\mathbf{x})
$$
  
Regression  
surface

#### "corr.mats" - correlation matrix

Correlation is determined by correlation lengths

- $\blacktriangleright$  Same values in each dimension?
- $\triangleright$  "optimise" them using the data?
- ▶ Add 'nugget' onto the diagonal?

• Correlation matrix

メロメ メ都 メメ きょくきょう

 $\equiv$ 

 $200$ 

• Cholesky factori- $\overline{\phantom{0}}$ sation of correlation matrix

$$
s(\mathbf{x}) = \sum_{i=1}^{p} g_i(\mathbf{x}) \beta_i + \epsilon(\mathbf{x})
$$
\n
$$
\uparrow
$$
\nCorrelated error

Creating correlation and regression objects

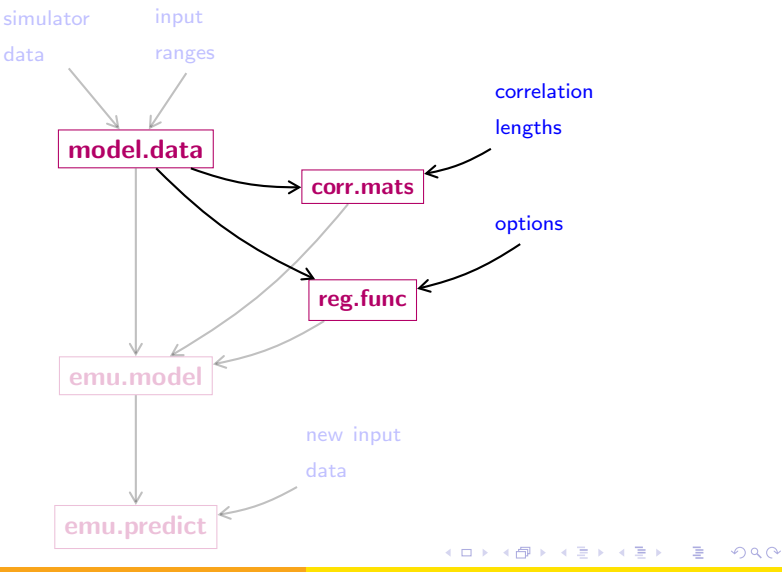

#### Collecting information together

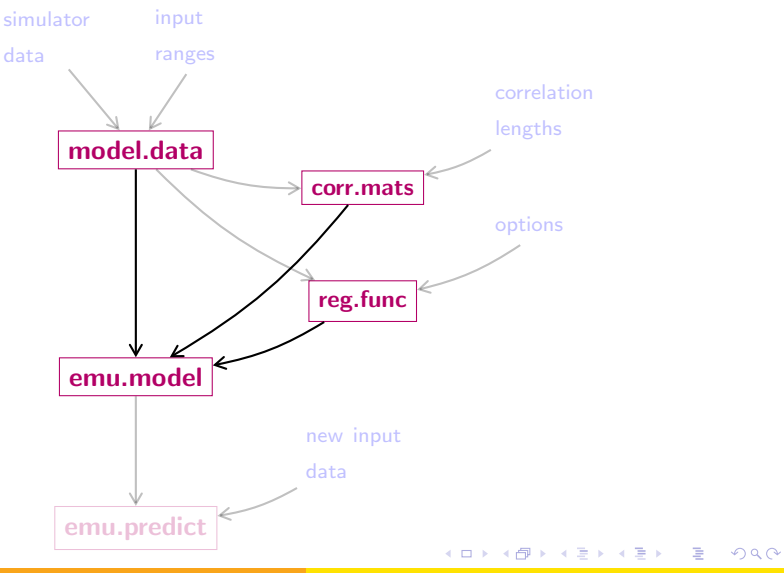

"emu.model" - everything ready to predict

The data, regression and correlation objects together can make an "emu.model" object, containing

- data.obj ("model.data")
- 
- cm.obj ("corr.mats")
- 
- 
- sig.hat.sq ("numeric")<br>• beta.hat ("vector")
- 

• func.obj ("reg.func") > Objects we've seen

• HcmH ("matrix") } Stored for computations • chol.HcmH ("matrix")

Estimated residual variance and regression coefficients

**K 何 ▶ 【 ヨ ▶ 【 ヨ ▶** 

 $\Omega$ 

This contains all the information we need to evaluate the probability distribution of output at new input points

#### Predicting new model output

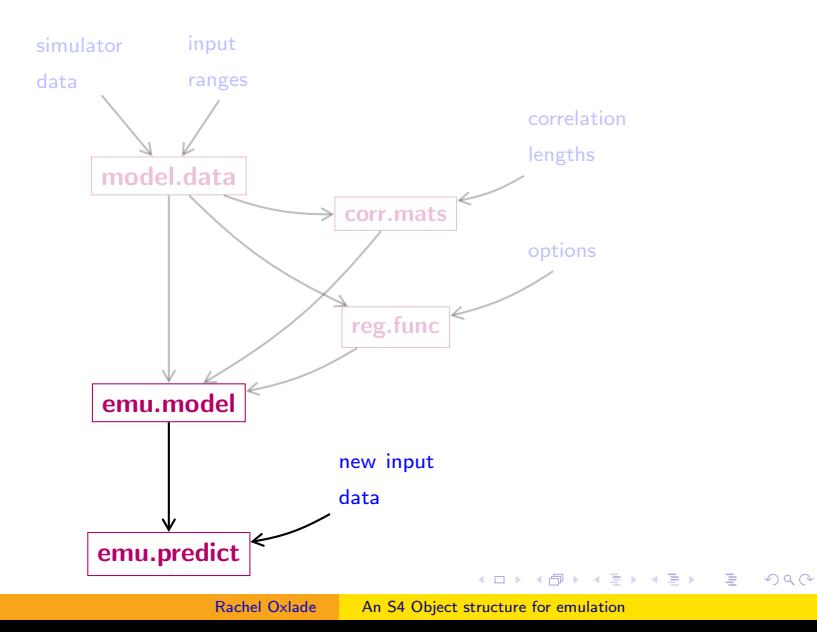

Given model data  $s(x)$ , and new inputs  $\tilde{x}$ ,

 $s(\tilde{\mathbf{x}})$  |  $s(\mathbf{x})$  has a location-scale multivariate t-distribution.

An "emu.predict" object contains

- $\blacktriangleright$  mod the "emu.model" used
- $\triangleright$  xnew the new input points
- $\triangleright$  loc vector of expected outputs (the location of the t-distribution)
- $\triangleright$  scale the scale matrix (linked to variance)
- $\triangleright$  deg.f the degrees of freedom of the *t*-distribution

イロメ イ母メ イヨメ イヨメート

One method, "change.obj", which requires

- $\triangleright$  object an object (from this emulation structure)
- **changes** a list of arguments to change

and creates a **new object** of the **same class**.

Advantages of this method:

- $\triangleright$  quicker one command to remake the object
- $\triangleright$  more transparent what's changed is clear
- $\triangleright$  less error prone prevents use of wrong data (or deletion)

イロメ イ押メ イヨメ イヨメー

Using "change.obj" to change correlation length, from an "emu.predict" object

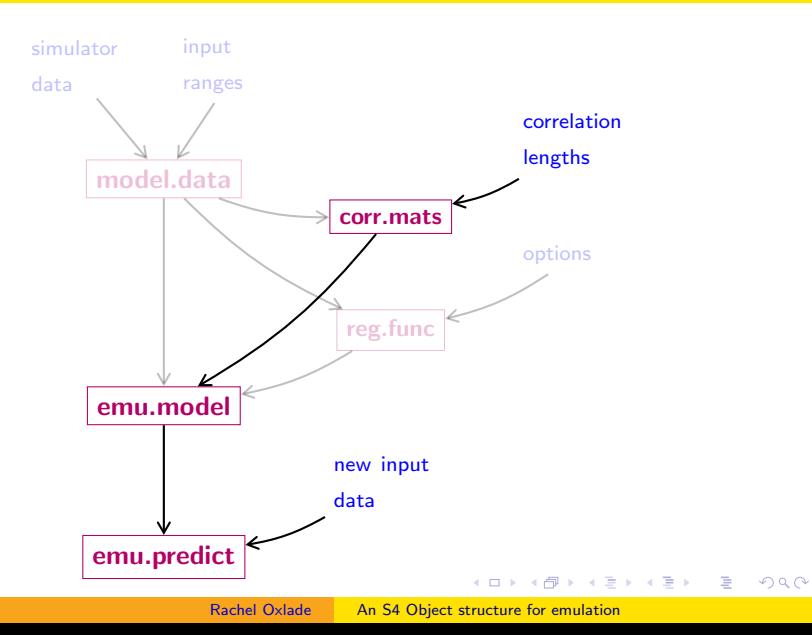

S4 objects are an effective approach to emulation:

- $\triangleright$  administration vital information for an emulator is held together (helpful for reproducibility)
- $\triangleright$  efficiency costly calculations needn't be repeated
- $\triangleright$  transparency class descriptions enforce structure
- $\triangleright$  adaptability methods can be added / changed without upsetting the wider structure

<span id="page-19-0"></span> $\mathbf{A} \equiv \mathbf{A} + \mathbf{A} + \mathbf{B} + \mathbf{A} + \mathbf{B} + \mathbf{A} + \mathbf{B} + \mathbf{A} + \mathbf{B} + \mathbf{A} + \mathbf{B} + \mathbf{A} + \mathbf{B} + \mathbf{A} + \mathbf{B} + \mathbf{A} + \mathbf{B} + \mathbf{A} + \mathbf{B} + \mathbf{A} + \mathbf{B} + \mathbf{A} + \mathbf{B} + \mathbf{A} + \mathbf{B} + \mathbf{A} + \mathbf{B} + \mathbf{A} + \mathbf{B} + \mathbf{A} + \math$